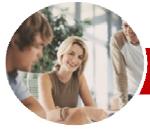

# Microsoft Access 2010

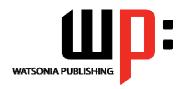

Level 3

INFOCUS COURSEWARE

Order Code: INF1032 ISBN: 978-1-921721-60-1 **Level Series** 

| * | General     |
|---|-------------|
|   | Description |

The skills and knowledge acquired in Microsoft Access 2010 Level 3 are sufficient to design and create a multi-table database and automate operations using macros and have a general understanding of the programming environment in Microsoft Access 2010.

Learning **Outcomes**  At the completion of Microsoft Access 2010 Level 3 you should be able to:

- design a relational database project
- create a relational database file with multiple tables
- set table relationships and join tables together
- create queries based on one or more tables
- create and work with aggregation queries
- create and use a series of action queries
- work with a number of macro techniques
- create some simple programming code using VBA

**Target Audience** 

**Prerequisites** 

This publication is primarily designed for people who need to know how to develop relational databases and automate operations in Microsoft Access 2010.

**Pages** 

Microsoft Access 2010 Level 3 assumes some knowledge of the software and it would be

beneficial to have a general understanding of personal computers and the Windows operating

86 pages

system environment.

**Nominal Duration\***  Levels publications are based around a 1-day training program consisting of approximately 6 - 8 hours

**Student Files** 

Many of the topics in Microsoft Access 2010 Level 3 require you to open an existing file with data in it. These files can be downloaded free of charge from our web site at www.watsoniapublishing.com. Simply follow the student files link on the home page. You will need the product code for this course which is INF1032.

Methodology

The In Focus series of publications have been written with one topic per page. Topic sheets either contain relevant reference information, or detailed step-by-step instructions designed on a real-world case study scenario. Publications can be used for instructor-led training, selfpaced learning, or a combination of the two.

**Formats Available**  A4 Black and White, A5 Black and White (quantity order only), A5 Full Colour (quantity order only), Electronic licence

Companion **Products** 

There are a number of other complimentary titles in the same series as this publication. Information about other relevant publications can be found on our web site at www.watsoniapublishing.com.

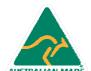

<sup>\*</sup> Duration relates to study time only and does not include assessment time. Duration should be used as a guide only. Actual duration will vary depending upon the skills, knowledge, and aptitude of the participants. This information sheet was produced on Wednesday, November 24, 2010 and was accurate at the time of printing. Watsonia Publishing reserves its right to alter the content of the above courseware without notice.

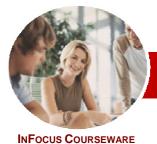

## Microsoft Access 2010

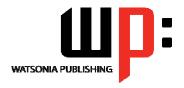

Level 3

INFOCUS COURSEWARE

<u>Level Series</u> Order Code: INF1032 ISBN: 978-1-921721-60-1

## **Contents**

## ➤ Relational Database Design

- ✓ Designing A Relational Database
- ✓ Scoping The System
- ✓ Determining The Inputs
- ✓ Normalising A Database
- ✓ First Normal Form (1NF)
- ✓ Second Normal Form (2NF)
- ✓ Second Normal Form Case Study
- ✓ Third Normal Form (3NF)
- ✓ Database Indexing

## ➤ Creating A Relational Database

- ✓ Creating A New Database File
- ✓ Creating Lookup Tables
- ✓ Defining A Primary Key
- ✓ Saving And Closing A Table
- ✓ Creating The Expense Type Table
- ✓ Creating The Transactions Table
- ✓ Creating The Details Table

## ➤ Setting Table Relationships

- ✓ Understanding Table Relationships
- ✓ Understanding Lookup Relationships
- √ Looking Up The Employees Table
- ✓ Looking Up The Expense Types Table
- √ Viewing Table Relationships
- ✓ Understanding Table Joins
- ✓ Editing The Employee Table Join
- ✓ Editing The Expense Type Table Join
- ✓ Creating A New Join
- √ Creating A Relationships Report

#### ➤ Multi-Table Queries

- ✓ Understanding Relational Queries
- ✓ Creating A Relational Query Design
- ✓ Filtering A Relational Query
- ✓ Filtering Related Fields
- ✓ Adding More Tables And Fields
- ✓ Utilising Hidden Fields

#### ➤ Aggregation Queries

- ✓ Creating An Aggregation Query
- ✓ Working With Aggregation Queries
- ✓ Multiple Aggregations
- ✓ Modifying Aggregation Headings
- ✓ Aggregating Calculated Fields✓ Applying Criteria To Aggregates
- ✓ Understanding Nested Queries
- ✓ Creating An Assembly Query
- ✓ Creating The Nesting Query

### > Action Queries

✓ Creating A Make Table Query

- ✓ Using A Make Table Query
- ✓ Expressions And Update Queries
- ✓ Preparing An Update Query
- ✓ Running An Update Query
- ✓ Updating Using Expressions
- ✓ Running An Expression-Based Update
- ✓ Creating A Delete Query
- ✓ Running A Delete Query
- ✓ Creating An Append Query
- ✓ Running An Append Query
- ✓ Turning Action Messages Off

#### Macro Techniques

- ✓ Creating A Print Macro
- ✓ Using Conditions To Enhance A Macro
- ✓ Creating A Sequence Of Conditions
- Understanding The Versatility Of MsgBox
- ✓ Using The MsgBox Function
- ✓ Reconfiguring A Message Box
- ✓ Using The InputBox Function

## ➤ An Introduction To VBA

- ✓ Understanding VBA
- ✓ Coding VBA For An Event
- ✓ Running VBA Event Code
- ✓ MsgBox And InputBox
- ✓ Modifying An Existing Procedure
  ✓ Understanding The Modified Code
- ✓ Creating A Standard Module
- ✓ Loan Simulator Code
- ✓ Running The Code
- ✓ Understanding The Loan Simulator Code
- ✓ Creating A Button For The Simulator
- ✓ Attaching The Simulator Code

## ➤ Concluding Remarks

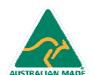

47 Greenaway Street Bulleen VIC 3105 Australia ABN 64 060 335 748 Phone: (+61) 3 9851 4000 Fax: (+61) 3 9851 4001 info@watsoniapublishing.com www.watsoniapublishing.com Product Information